The United States Institute for Theatre Technology (USITT) Midwest Regional Section announces tech workshops on Sept. 22 at Muskegon Community College, Muskegon MI:

Please share with colleagues and students

# Costuming, Lighting & Sound

# Registration information below. Join us for the following sessions:

COSTUMES: Sessions AM and PM – Limit 6 participants – observers welcome This session will focus on sewing for costumes/costume construction. We will take you through the process of sewing for costumes to making a final project Presenter: Susan Eyler, costumer for Muskegon Community College & other theatres

## LIGHTING: limit 6 for each of the following sessions

1. Running a show wirelessly without a light board using Nomad, Show Babies, and oscRFR. This class will show you how to put together a lighting system without a light board.

NOTE: Nomad is available for a free download demo at:

Cobalt Family Software v8.0.1 with Library 14.2.1 (Consoles, Light Servers, Nomad, Client and Offline Editor for PC)

oscRFR is available from the Apple App store

Presenter: Jim Allen, Theatre Faculty /TD for Muskegon Community College & professional lighting designer

- 2. Intro. to lighting design For the beginner lighting student. We will cover hanging, focusing, and basic programming of conventional and intelligent fixtures. Presenter: Rob Matthews, TD/Educator, Hudsonville Public Schools.
- 3. Ion Programing This session will focus on the different levels of programming the Ion lighting console including:

 -level 2 Patching intelligent and moving fixtures, multiple cue lists, magic sheets - level 3 Palettes, direct selects,

Presenter: Jim Allen, Theatre Faculty /TD for MCC

4. VectorWorks & LightWright CAD: limit 12 participants

 This session will focus on the basics of using Vectorworks and Lightwright for lighting design and keeping track of data associated with designing/maintaining a lighting installation.

 NOTE: Vectorworks is available as a free download to educators, educational institutions, and students – for individual download feel free to load up your laptop and bring it to the sessions

#### https://student.myvectorworks.net/

LightWright has a free demo download:

Macintosh Version: 

http://www.mckernon.com/filedownloads/Lightwright618.dmg.zip

Windows Version: http://www.mckernon.com/filedownloads/lw618setup.exe Presenter: Jim Allen, Theatre Faculty /TD for MCC

### **SOUND:** limit 6 participants

This session will cover basic sound design, finding effects, setting up the sound system, and intro the new digital Dante sound system.

Presenter: Tom Harryman – Chair of Arts and Humanity Dept. at MCC, Tom has over 30 years as a profession actor, set and lighting designer, and director.

**SCHEDULE:** The schedule with exact session times for each topic is below and on the USITT Midwest website, http://midwest.usitt.org/

### **REGISTRATION/MEMBERSHIP**

USITT Midwest programs are intended for its members. An event fee for all members is \$5.00. For this event we will waive the event fee for all participants who are members from an organization. Organizational membership is only \$35. Indivi. Membership is \$20 **To Join and/or register go to:** http://midwest.usitt.org/programs

To sign up for specific sessions, email James Allen james.allen@muskegoncc.edu Early registration is recommended due to "hands-on"

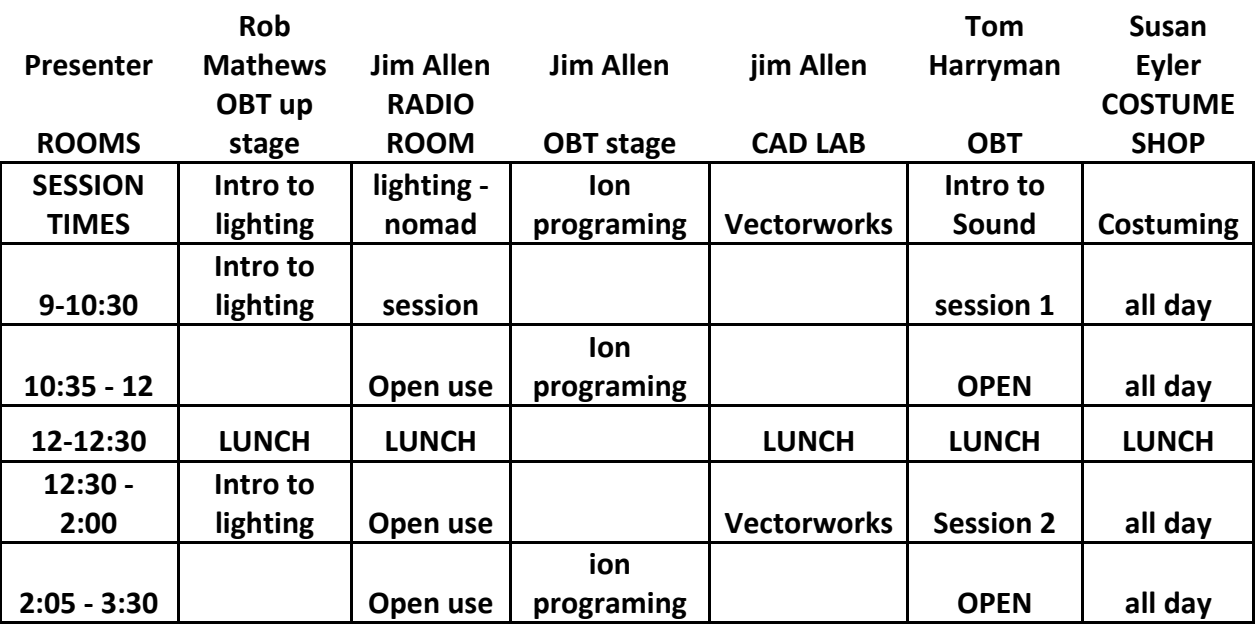

#### **SESSION SCHEDULE**